# Video marketing for global breaktrough

Sergej M. Rinc, <u>spletin.net</u>, 2011 PODIM 31, Maribor, April 21<sup>st</sup> 2011 \*Can you use video for promotion, JV and sales?
\*Can you leverage YouTube marketing for your business?
\*Can you get to #1 in Google with simple videos?

### Warm HB ...

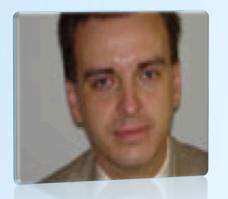

Multimedia 1992 > Internet marketing 1994 > Video marketing 2000 >

\*Several top spot positions for local businesses in Google (SEO)
\*Several videos ranking #1 in Google / YouTube for our company and others

## Sergej M. Rinc

CEO at spletin.net, winner of Best Innovative Business Plan, Finance, 2008

- Why video marketing is great Internet promotion, marketing and sales method?
- 2. 3 YouTube Marketing Tricks
- 3. Videos in Your Website

### What and Why?

What is video marketing and why should enterpreneurs use it?

"Video marketing is marketing with videos to get leads and sales."

### **Video marketing**

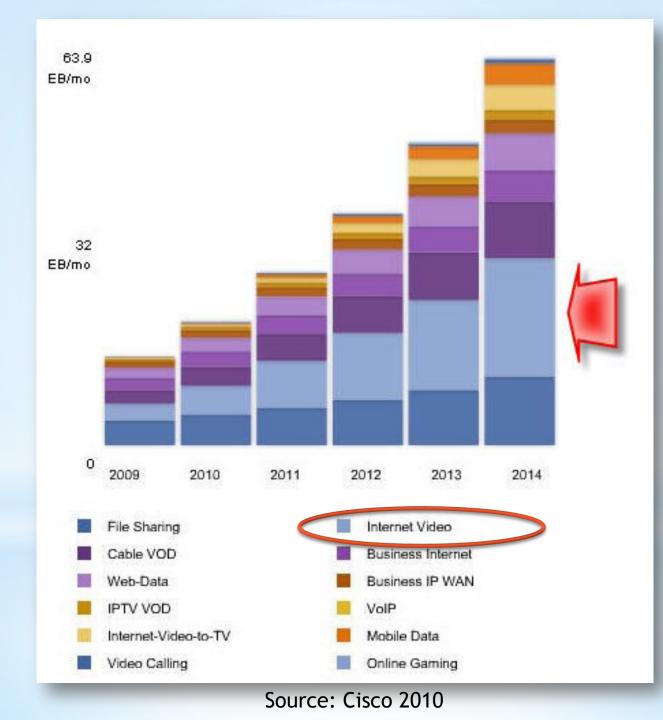

300% From 2010 To 2014 "... if you tell us where your videos are, we will try to index them a little bit harder ..."

- Matt Cutts, Google, June 2010

## Search Engine Support

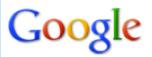

#### electric car video

About 12,000,000 results (0.05 seconds)

Search

#### Advanced search

#### Everything Images Videos News Shopping Realtime More

#### Any duration

Short (0-4 min.) Medium (4–20 min.) Long (20+ min.)

Any time Latest Past 24 hours Past week Past month Past year Custom range...

More search tools

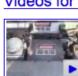

#### Videos for electric car video - Report videos

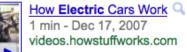

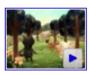

Electric Car - They Might Be Giants w/ Robin ... 🔍 3 min - Aug 24, 2009 Uploaded by ParticleMen voutube.com

Ford's New Electric Car

3 min - Jan 10, 2009

video.nytimes.com

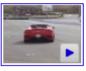

Fast Electric Car Q 2 min - May 24, 2006 Uploaded by Wright Spee video.google.com

#### News for electric car video

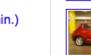

Nissan's New Electric Car Ad Zeroes In On Weird Coincidences (Video)

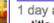

1 day ago ... title to Nissan's latest ad-campaign for its all-electric family hatchback. ... of typical

CTV.ca

electric car advert hyperbole what the true value of zero is. ... All Cars Electric (blog) - 311 related articles

April 20: Live Webcast about BMW Electric Car Plans 🔍 PluginCars.com - 71 related articles

The year of the electric car? - Video - Technology Q

Apr 12, 2011 ... Fortune Brainstorm Green attendees think electric car technology is promising, but it's not ready to make a dent in the auto market. money.cnn.com/video/.../bsg electric car 2011.fortune/ - Cached - Add to iGoogle

Who Killed the Electric Car? NOW | PBS Q

### Search for "electric car video

YAHOO!

#### video.nytimes.com/video/2009/01/10/automobiles/12315448 Explore URL

Yahoo!

#### SITE EXPLORER

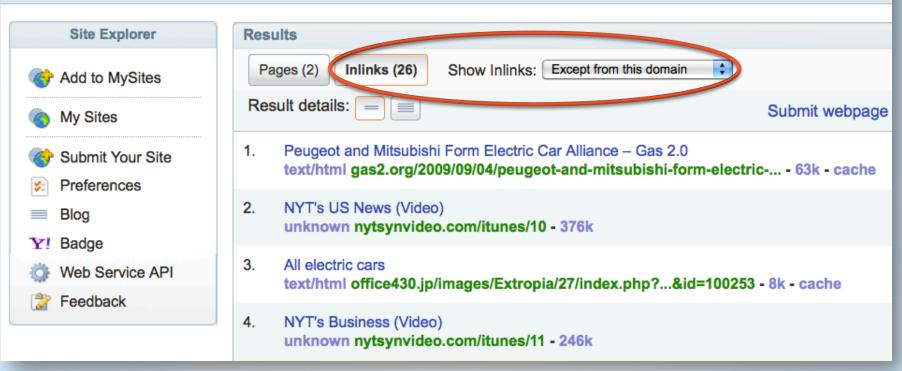

## Less Competition!

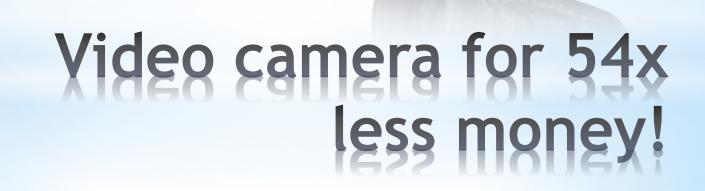

Video Snapshot Source: http://www.videoboss.com, 2010

- 1. Growth of Online Video Views
- 2. Search Engine Generous Support
- 3. Less Competition (SEO and SEM) ... and cheap equipment!

### All the Necessary Conditions

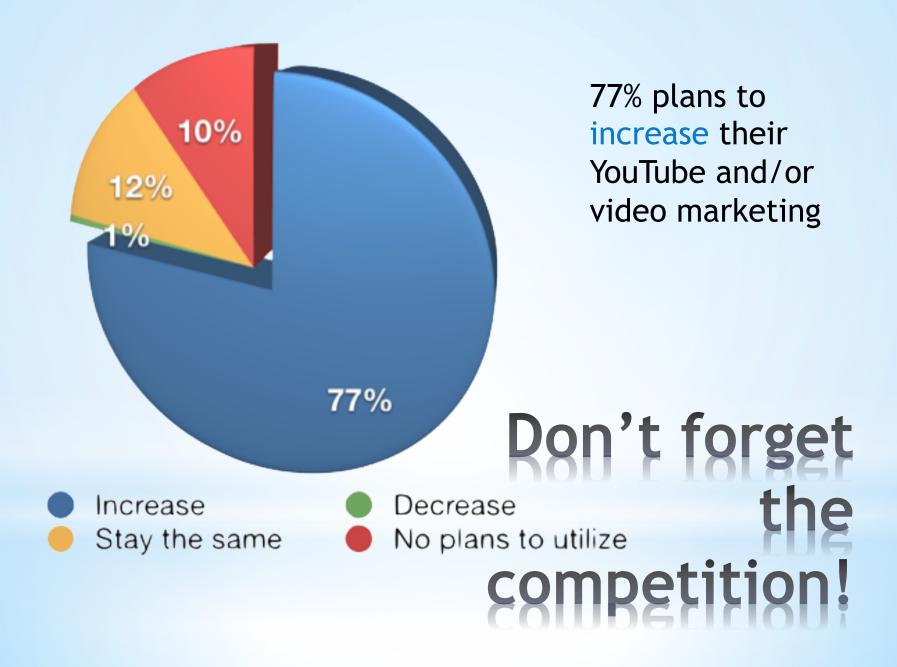

Source: http://www.socialmediaexaminer.com/social-media-marketing-industry-report-2011/

### \*More sales (25%+ NOT watching video!)

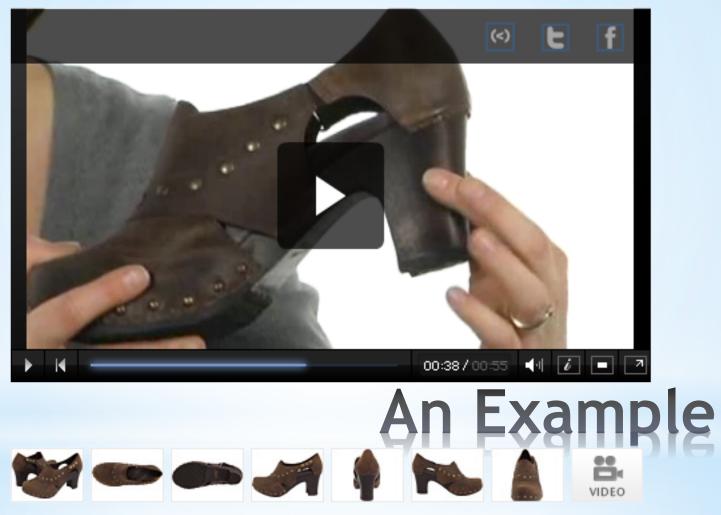

Source: http://www.zappos.com/dansko-ryder-brown-crazy-horse-leather

- 1. Who (you)
- 2. What (company)
- 3. Why (are you showing me this)
- 4. How (to order/get more info)

# Hard to do?

- 1. Make a video!
- 2. Change start and end for each potential JV partner.
- 3. Upload videos and send them an email with a link to your video proposal.

### Looking for Joint Yenture?

### **3 YouTube Marketing Tricks** How To Gain Top Positions, Overtake Competition and Get More Views

\*Exclusive rights for YouTube videos \*Always a <u>backup copy</u> \*"Entertain, inform or educate"

## Just a Warning ...

Quote: Miller, M., (2011): YouTube<sup>™</sup> for Business, 2<sup>nd</sup> Ed., Que Publishing, Indianapolis.

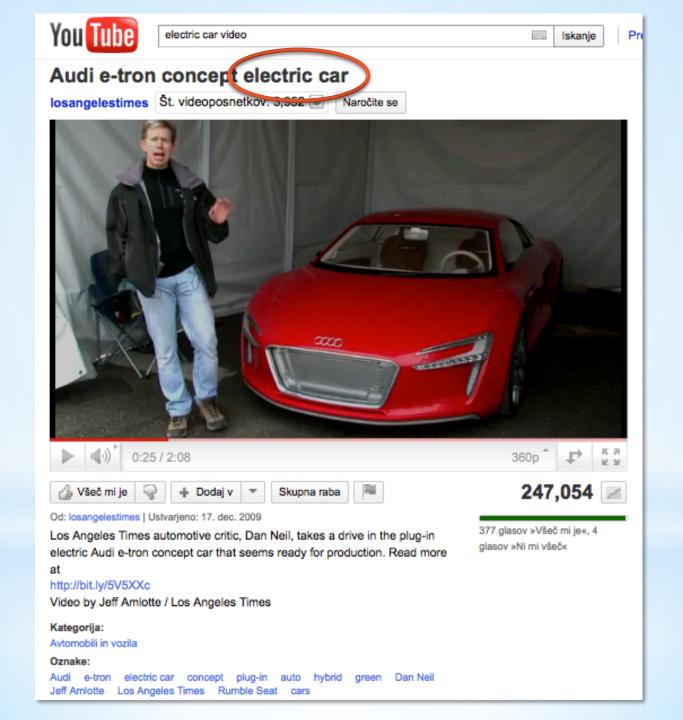

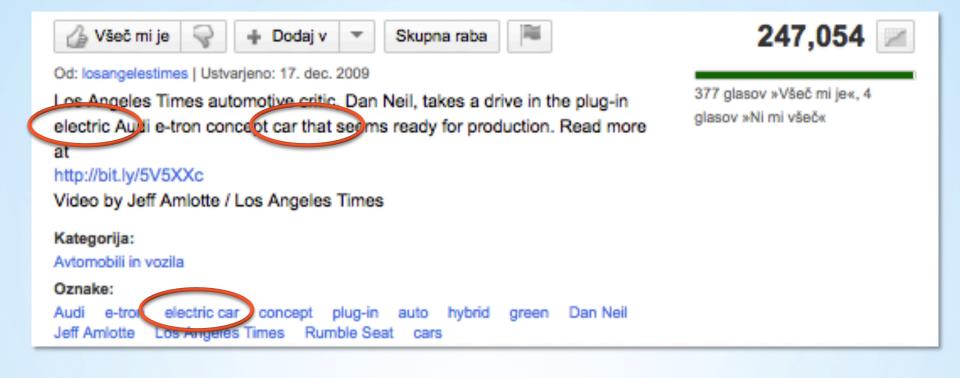

## Gain Top Positions

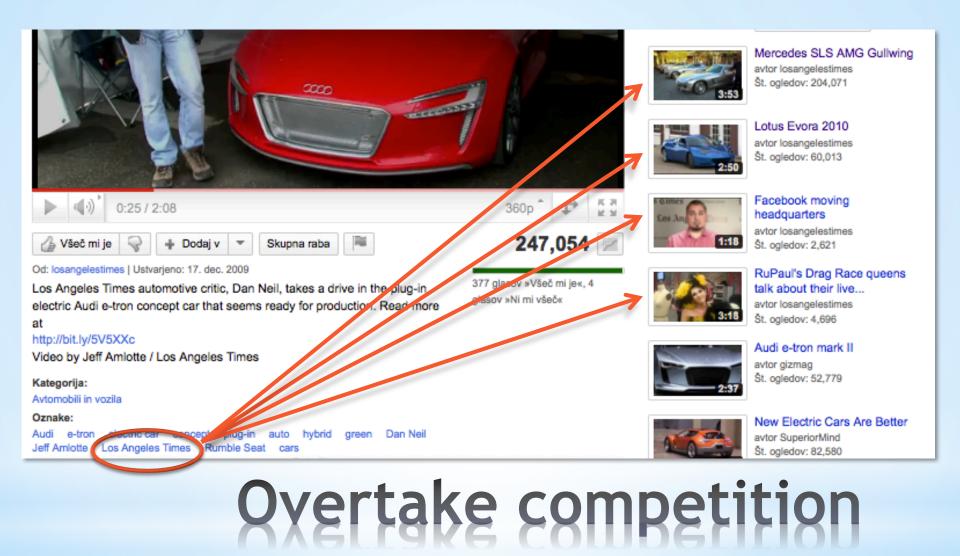

Tip: use company name and your personal name - reversed!

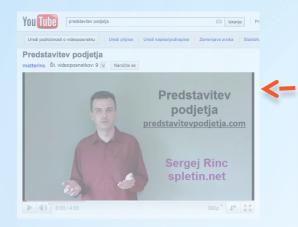

"Moved" left
from view with
CSS style,
calling
<url>&autoplay=
1&start=<len-7>

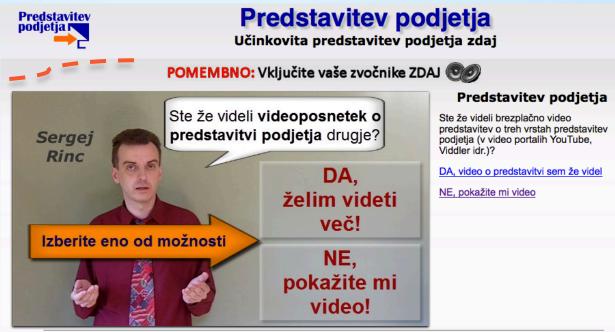

Blog | <u>Kazalo | O straneh | Pogoji uporabe | Povezave</u> © 2009-2010 PredstavitevPodjetja.com. spletin.net d.o.o., Prekorje 49, 3211 Škofja vas. Vse pravice zadržane. <u>za@predstavitevpodjetja.com</u>

## Get More Views

Tip: 7-10s of silence at the end of "non-displayed" video. This is in the "gray hat" area. Only up to 1.000 views!

### Videos in Your Website What Needs to Be Done

- 1. Create and upload videos to your website.
- 2. Embed videos in average SEO content (best: blog post) titled "keyword ..." e.g. #1, #2 or adjective
- 3. Tell Google the location of videos!

Step by Step

- You need a videositemap.xml (locations of your videos).
- 2. Add this file in Google Webmaster Tools.
- With every new video, "ping" Google to include it in index.

## **A requirement**

- Every website needs robots.txt file.
- 2. Sitemaps must be included so ...
- 3. ... video sitemaps, too!

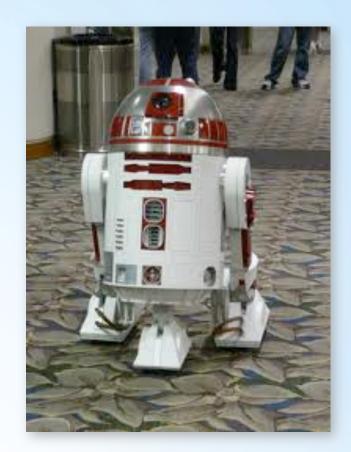

## Robots to the Rescue!

```
Disallow: /?q=logout/
Disallow: /?q=node/add/
Disallow: /?q=search/
Disallow: /?q=user/password/
Disallow: /?q=user/register/
Disallow: /?q=user/login/
Sitemap: http://spletin.net/sl/sitemap.xml
Sitemap: http://spletin.net/en/sitemap.xml
Sitemap: http://spletin.net/seminar/sitemap.xml
Sitemap: http://spletin.net/seminar/sitemap.xml
```

## Your videos indexed!

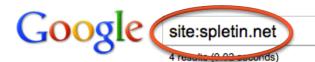

#### Search

#### Advanced search

#### Sverything 💽 Images

#### Videos

#### Shopping More

Any duration

Short (0–4 min.) Medium (4–20 min.) Long (20+ min.)

#### Any time

Past hour Past 24 hours Past week Past month Past year Custom range...

Sorted by relevance Sorted by date

Any quality High quality

#### Optimizacija spletnih strani | video

15 min - Dec 2, 2010 Povezave: optimizacija spletnih strani (povezave pod originalnim video posnetkom) spletin.net

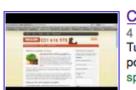

SECTOOLS

SE

#### Cenik spletnih strani za vas

4 min - 6 days ago Tukaj je video posnetek za cenik spletnih strani za vaše podjetje. Za podroben cenik, opis posamezne storitve za vas in ... spletin.net

### 

#### Video marketing | video

12 min - Nov 29, 2010 #video0 {margin-left: 28px; } Povezave: video marketing (povezave pod originalnim video posnetkom) spletin.net

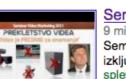

#### Seminar Video marketing 2011 | video Q

9 min - Dec 11, 2010 Seminar Video marketing 2011 je prvi slovenski dogodek, posvečen izključno video marketingu v spletu, ki je najcenejša ... spletin.net

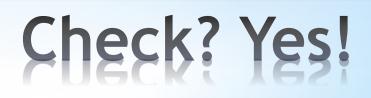

### http://spletin.net/podim31

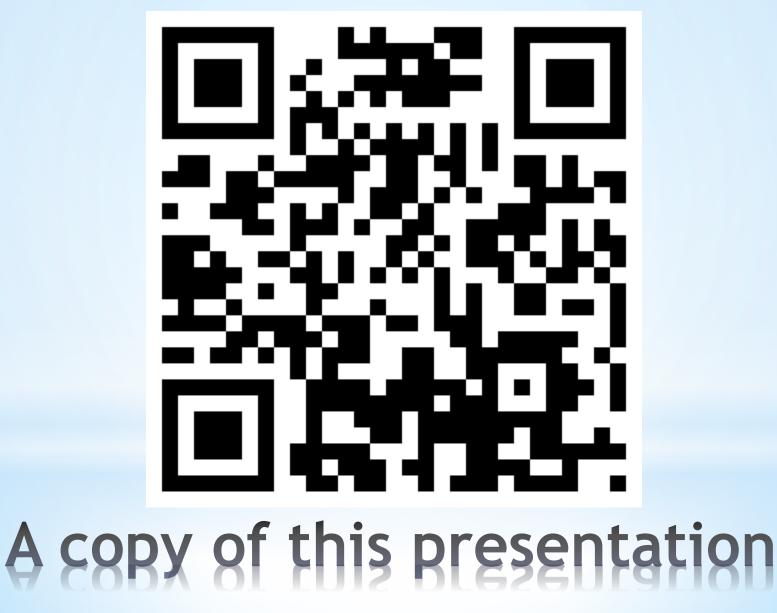

- Why video marketing is great Internet promotion, marketing and sales method?
- 2. 3 YouTube Marketing Tricks
- 3. Videos in Your Website

### We'ye seen ...

- \*Use videos for lead generation, sales and JV
- \*Include videos in social media marketing (testimonials, help desk, webinars etc.)
- \*Kill competition by ... shooting videos!

# Final thoughts

\* Sergej M. Rinc, <u>spletin.net</u>, 2011
\* PODIM 31, Maribor, April 21<sup>st</sup> 2011